June 1 , debite, 16:1-1900. His opportunity 1410 - 1940.

Horeg, 1930-Weltburg 1914/18  $3.9, ^{2}$ 

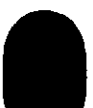